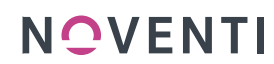

awinta O

Im Dienste der Apotheke vor Ort.

## **Einrichtung gesund.de in PROKAS**

Ab sofort können Sie gesund.de an Ihre PROKAS Warenwirtschaft anbinden und haben die Möglichkeit, die eingehenden Bestellungen, Vorbestellungen sowie Kundennachrichten direkt in PROKAS zu bearbeiten.

So gehen Sie vor:

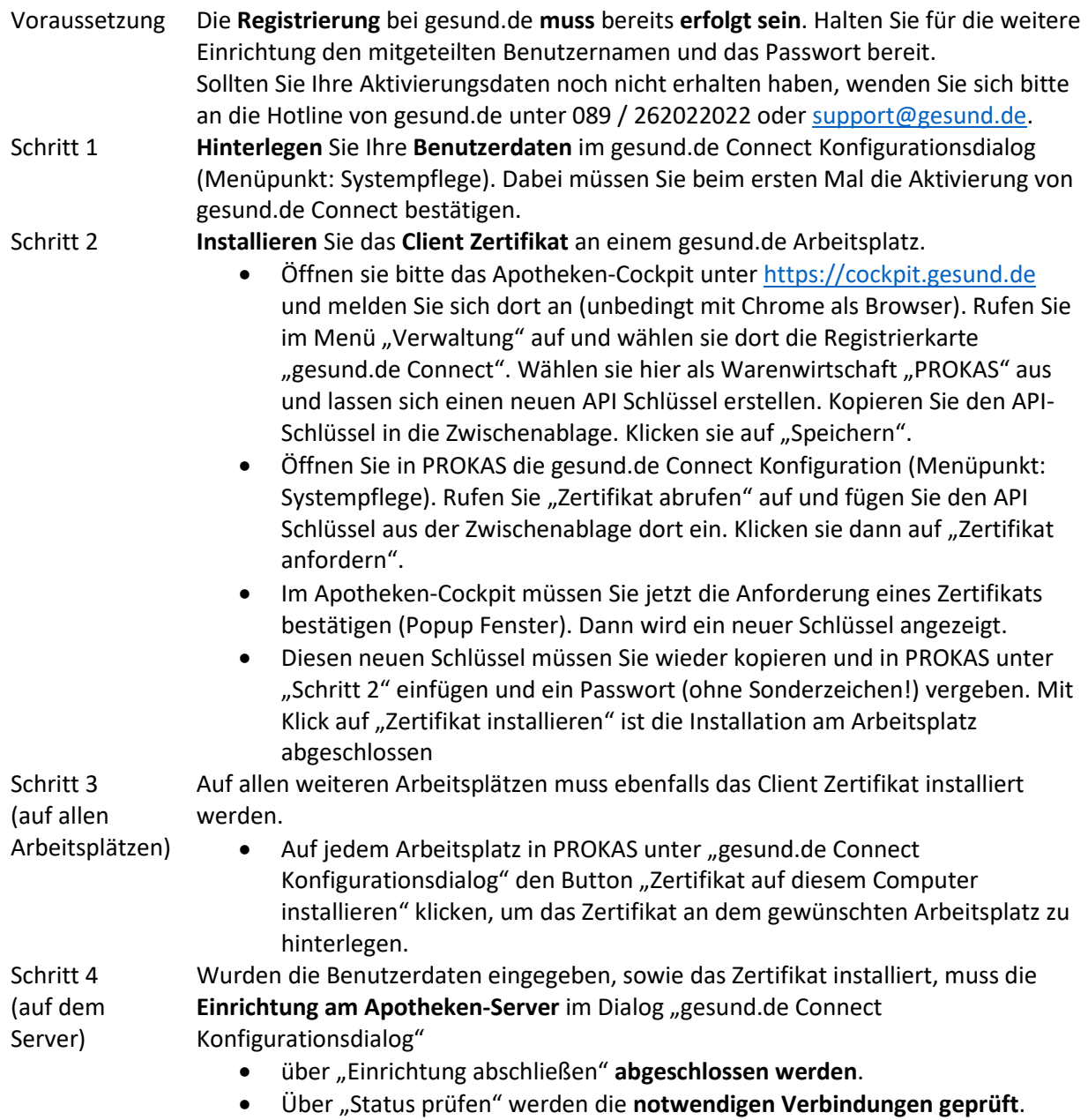

Die Einrichtungsanleitung ist auch als Videotutorial im aHelp unter ID 19309 abrufbar.

Bei Fragen oder Problemen bei der Einrichtung wenden Sie sich an unsere Hotline unter Tel 07142 / 588-460 oder per E-Mail an [support@noventi.de.](mailto:support@noventi.de)